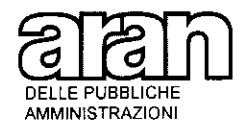

Direzione I di Contrattazione U.O. Relazioni sindacali

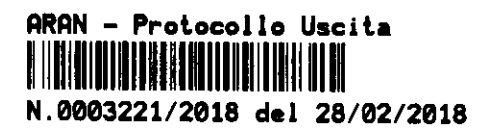

A tutte le amministrazioni

Alle Confederazioni Sindacali **CGIL CISL UIL** CGS **CISAL CONFSAL CSE USAE USB** 

OGGETTO: Termine presentazione delle liste elezioni RSU

Sono giunte a questa Agenzia formali sollecitazioni dalla maggior parte delle associazioni sindacali firmatarie del protocollo del 9 gennaio 2018, in ordine alle difficoltà di presentare le liste elettorali insorte a causa della chiusura di vari uffici pubblici per problemi legati all'emergenza maltempo.

In merito, considerata l'imprevedibilità e straordinarietà della situazione e tenuto conto delle richieste pervenute, si condivide l'importanza di garantire a tutte le organizzazioni sindacali l'opportunità di presentare liste elettorali. Pertanto, il termine ultimo per la presentazione delle liste, inizialmente previsto per il 9 marzo 2018, è prorogato al 13 marzo 2018. Restano fermi tutti gli altri termini previsti dal citato Protocollo del 9 gennaio 2018.

Al fine di assicurare la massima pubblicità la presente comunicazione è pubblicata sul sito dell'Agenzia ed inviata ai firmatari del protocollo di indizione delle elezioni RSU.

> **IL PRESIDENTE** Dott. Sergio Gasparrini

VIA DEL CORSO 476. 00186 ROMA TEL. 06.32483.362 C.F. 97104250580